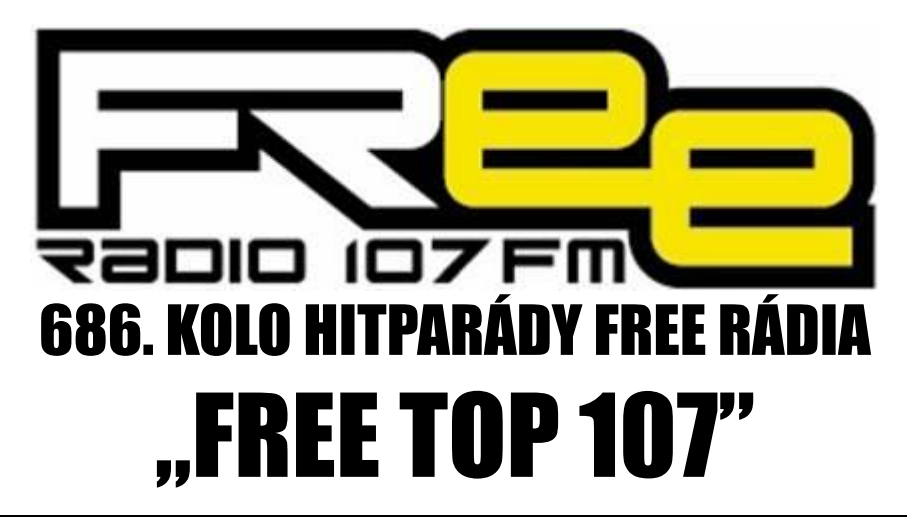

## **PRO TÝDEN 18.4. – 24.4.2020**

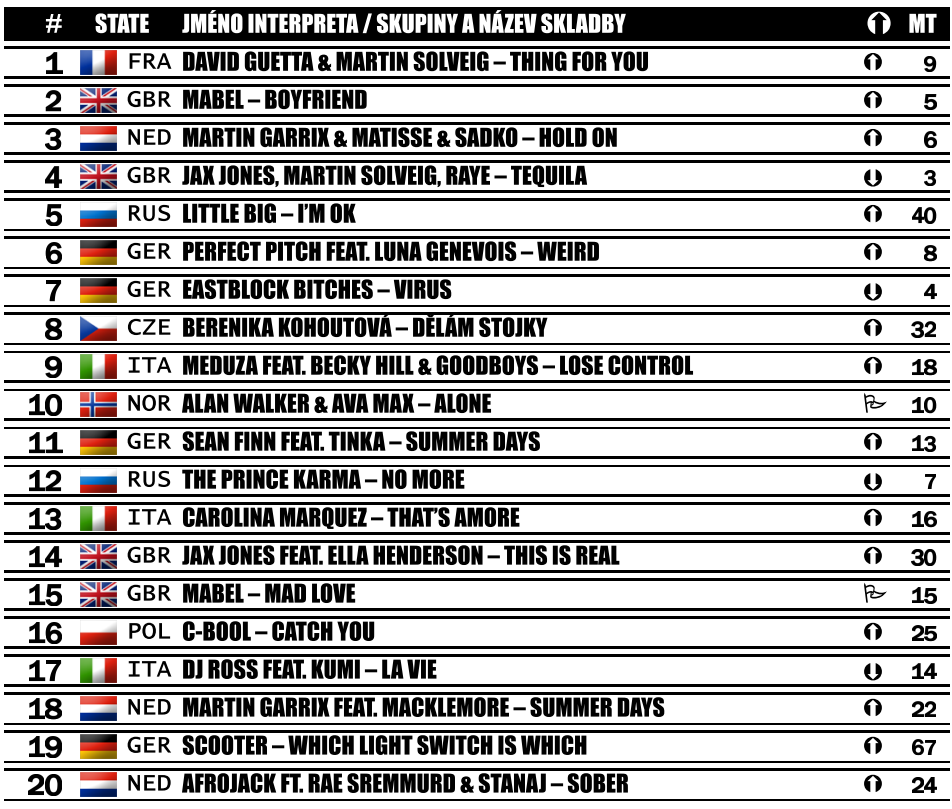

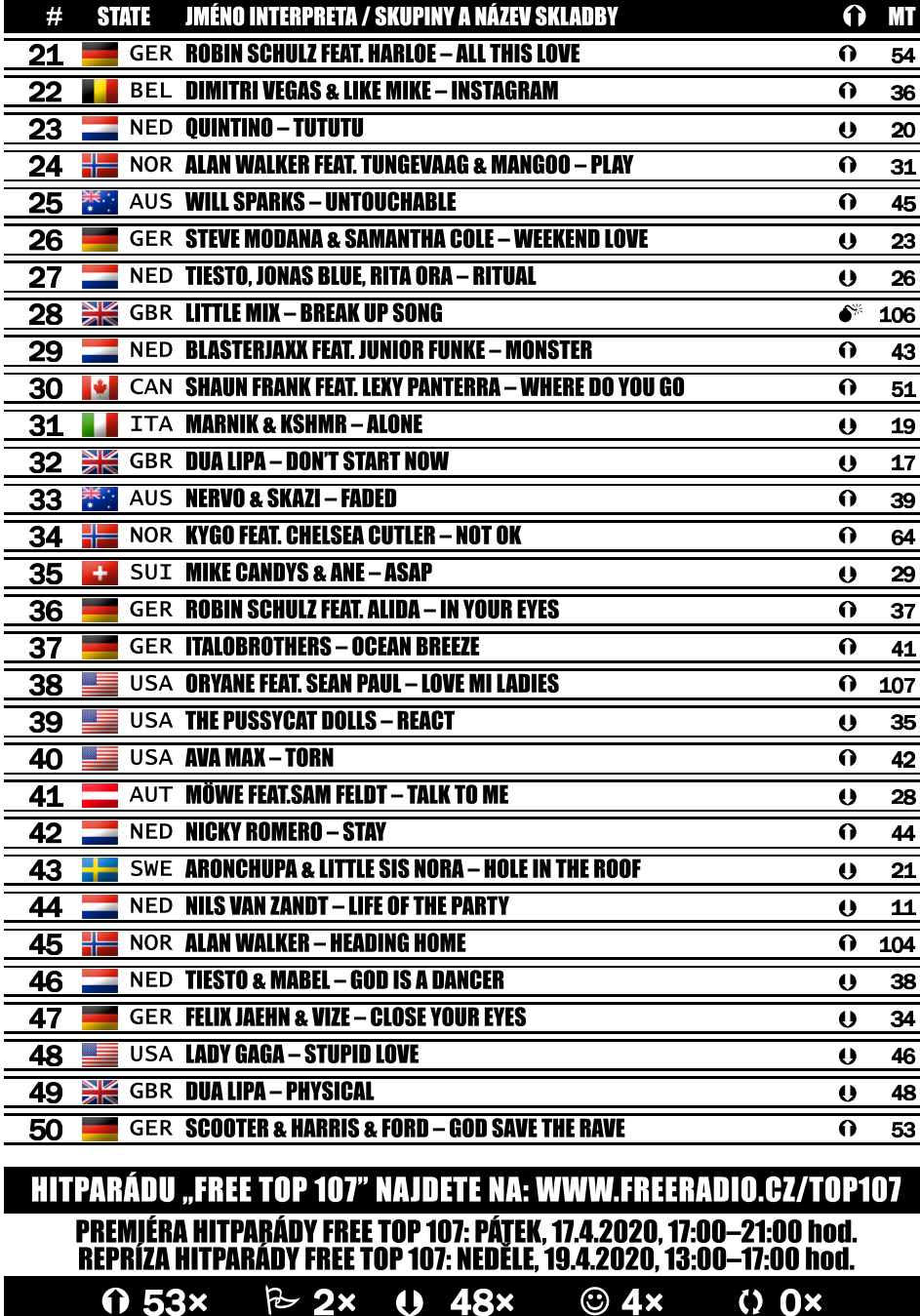

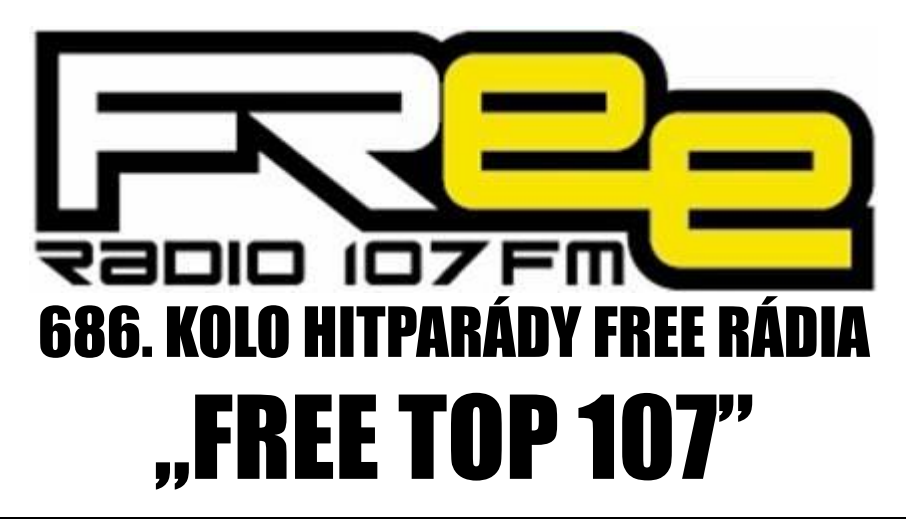

## **PRO TÝDEN 18.4. – 24.4.2020**

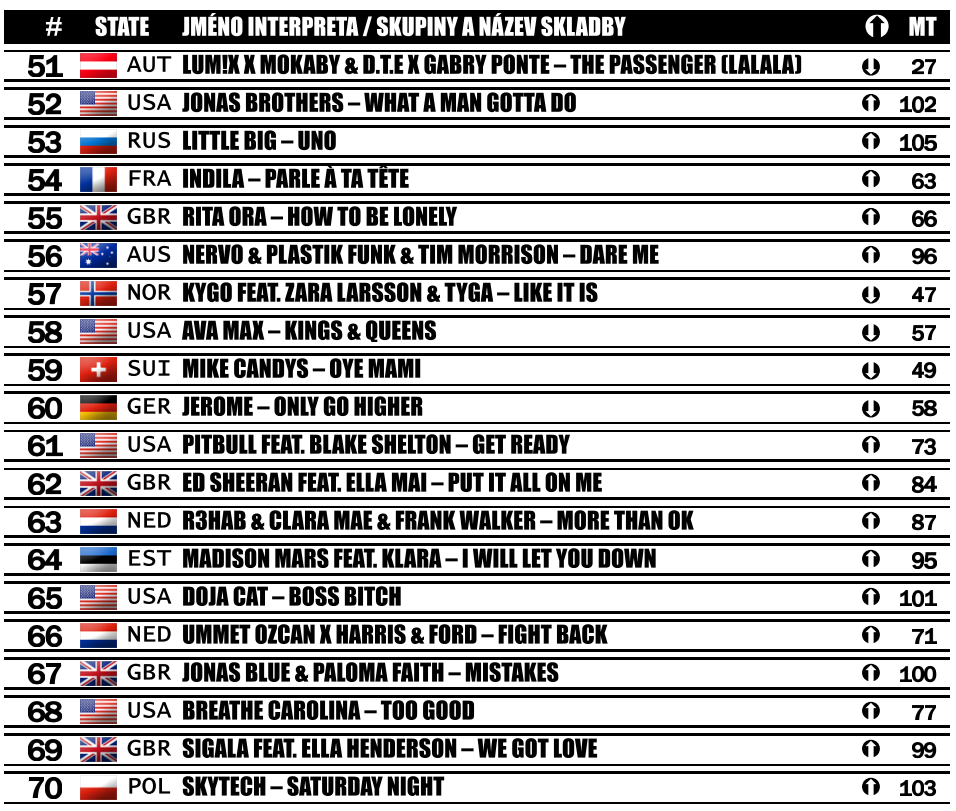

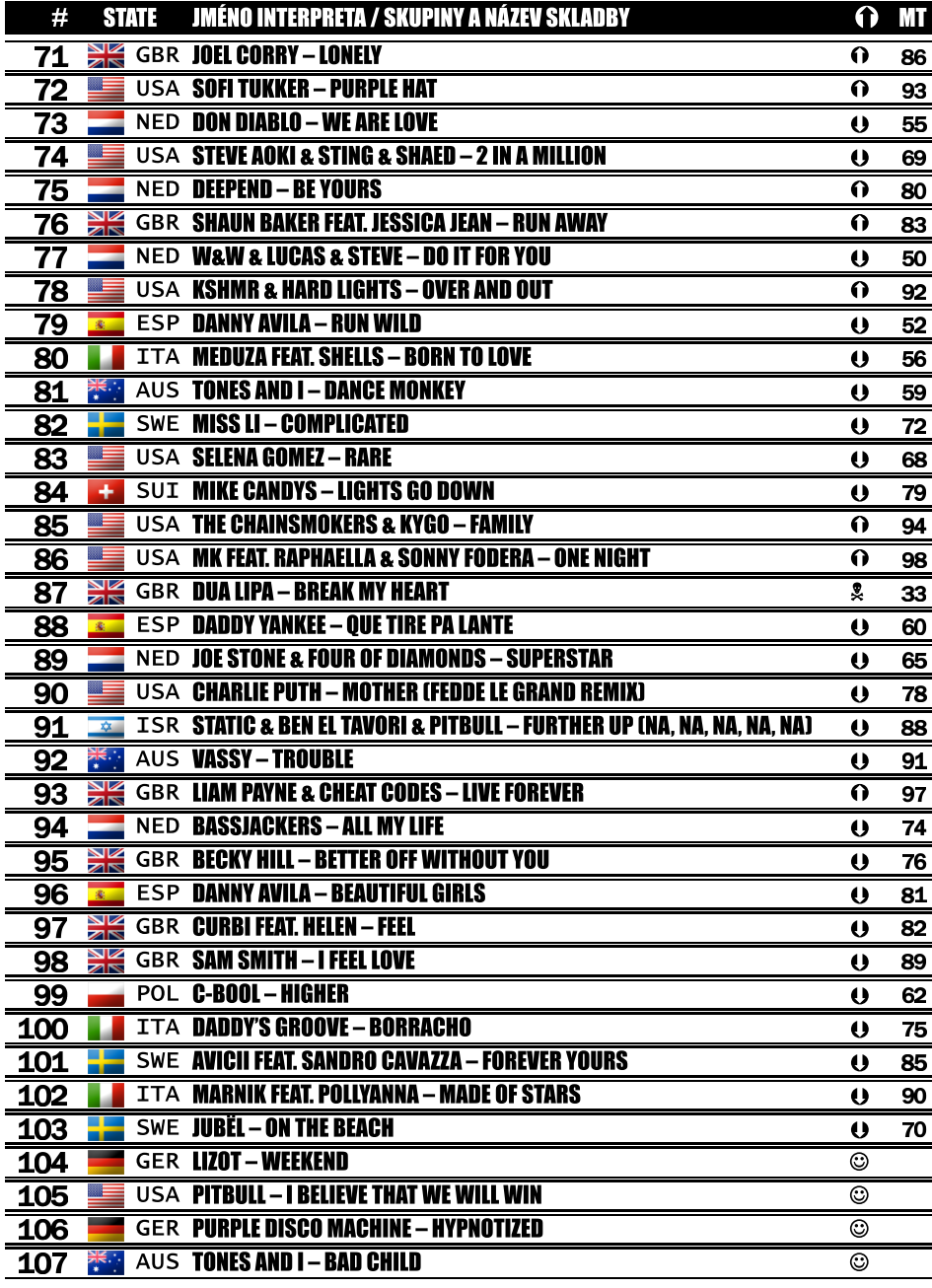